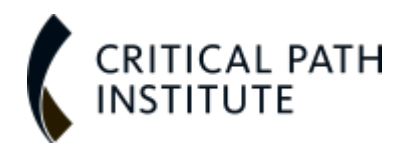

## **Expand for Options**

a:9:{s:10:"aria-

label";s:0:"";s:4:"type";s:9:"accordion";s:12:"instructions";s:0:"";s:8:"required";i:0;s:17:"conditional\_logic";i:0;s:7: